## Download Adobe Photoshop Touch Versi Lama NEW!

Installing Adobe Photoshop and then cracking it is easy and simple. The first step is to download and install the Adobe Photoshop software on your computer. Then, you need to locate the installation.exe file and run it. Once the installation is complete, you need to locate the patch file and copy it to your computer. The patch file is usually available online, and it is used to unlock the full version of the software. Installing Adobe Photoshop and then cracking it is easy and simple. The first step is to download and install the Adobe Photoshop software on your computer. Then, you need to locate the installation.exe file and run it. Once the installation is complete, you need to locate the patch file and copy it to your computer. The patch file is usually available online, and it is used to unlock the full version of the software. Once the patch file is copied, you need to run it and then follow the instructions on the screen. Once the patching process is complete, you will have a fully functional version of Adobe Photoshop on your computer. To make sure that the software is running properly, you should check the version number to ensure that the crack was successful. Just remember, cracking software is illegal and punishable by law, so use it at your own risk.

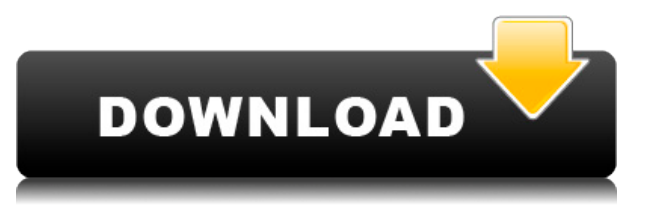

I haven't used the program for several years but yesterday on a a friends specs he mentioned that it kept freezing up on him, and it has done so on me ever since. His old photos (Cat-log, 6Mp+s, up to 120MP) are starting to have some artifacts because of the old software he had running. Everything is smooth for me… when it gets to the part that's supposed to run for hours, it freezes in minutes. I've looked at bugs and waited it out, but still no go. It doesn't fix but it does not freeze. Loads up and runs like a champ, but the top left corner says the speed is 10/5 ( a 1/10) and the max temp is at 100 C. Normally, I wouldn't worry about that but it is slowing down everything else. Mouse movements are glacial. 800+pix but it takes forever to move. I received a call after a month of product update of a WIP feature of the product, to do with a friend, but after I entered his temp (which is a rate of faster than his contact) it started to work. The feature is good, but the bug (many bugs) is too many. I love many, the look and feel in Photoshop. And Lightroom is way faster. While using the lightroom it saverly actually shows you what you can do in photoshop fast. They both work better when not together. I pray they will allow simultaneous use in the future. The only way we can all work together. Ya do the math and you get three million photos an hour. Too bad that's the end of the story. Microsoft excel gets much better results and with a much larger database to check. The software shown here is worth nothing in comparison.

## **PhotoshopLicence Key Serial Number {{ NEw }} 2023**

Adobe's mission is to make the digital world a more creative place. We started with technology to

shatter artistic boundaries, then we discovered a potential for it to be an enabler to help us engage with each other. Most recently we've discovered how digital tools can make our content more human. Along the way, the people who make the art, make the music, or design our products are reimagining the traditional workflows, uniting their work across the Adobe ecosystem. From doing, to designing, to sharing, through everything in between, we enable people to do their best work, with their favorite software. This is what we do. At our core, we are a software company. We're free, we're fearless, and we spend our lives at the intersection of technology and creativity. We step up to the challenges that digital content brings. That includes making the world more open, interconnected, and influential, for consumers, everyone making and sharing new content more easily, and businesses more able to capture and extend human creativity. However, we don't do it alone. That is part of our strength—corporate innovation, fueled by people passionate about their work and passionate about where they can take it. Adobe brings together some of the world's leading technology companies, more than 450,000 passionate and talented people across the globe, and a family of customers who are, for the most part, on their own mission to engage with the world through content. Adobe is a company that embraces a startup mentality, with an entrepreneurial culture, tailored to fit the needs of the the company and our employees. We encourage experimentation, embrace failure, and, most importantly, take care to not only listen to the customer, but learn from them, too. By doing this, we have emerged with a portfolio of reliable, innovative, and industry-leading software, and services, for graphic design, post-production, video, photography, and filmmaking. e3d0a04c9c

## **Photoshop Download Free Registration Code Serial Number Full Torrent [Mac/Win] 2023**

The new interface is improved, but the ability to customize it still lags. Many important app functions, including the ability to customize the settings, are buried deep, and one-click access can be tricky to find. You'll find the menus and the customizable display options only after some digging. The rest of this review will analyze the interface, the editor and choose between the app and its Elements stablemate. It's app that's designed to look at the scene and select the right as opposed to simply changing it with the mouse. It's easy to move and edit objects, clean up other editing areas, and even provide metadata about an object. It's disconcerting that Photoshop for Mac lacks the advanced capabilities of the PC version, which is arguably the most versatile image editing application in the world. (Or, as Linus Torvalds would put it, we have a **"bullshit"** application.) Adobe Photoshop Elements for Mac also allows you to use a Mac mouse with the program. While the mouse enables you to dive deeper into the app's functions, it seems to make working with the interface more difficult rather than easy. Nevertheless, it's present, and it's a welcome addition beyond the trackpad, touchpad and keyboard. At first glance, the interface of Photoshop Elements for Mac looks the same as that of Elements on a Windows machine, which is no surprise, given that they're both produced by the same company. But as explained in a press release, **"the Mac platform brings forward the interface and the user experience that less technical users want."**

free download photoshop touch photoshop touch cracked apk download download adobe photoshop touch v9.9.9 mod download photoshop touch versi lama download adobe photoshop touch for android 10 photoshop touch for windows 10 free download photoshop touch ios 12 download adobe photoshop touch 1.7.7 download download photoshop touch 1.3.5 download photoshop touch 1.6.1

In a photo you should expect some form of movement. Blur is something you can do in Photoshop to move your photo into the realm of the imperfect, but if you want to create an entirely different kind of motion, *frames* are your ticket. You can either import images from your camera or shoot them yourself—in either case, you will need to import them into the file you'd like to modify. You can then set the frames on your timeline, and then you'll want to create a mask representing the darker regions of your image. Once you've trimmed the backgrounds from your image, you can use the edges in the mask to animate the subject into motion. You can access all of the image's layers, each of which can be checked or un-checked. When you check a layer, it will be clipped to a new viewport, meaning it will be visible in only that viewport. Don't worry—you can always bring the layers back. Adobe Premiere Pro is a powerful editing tool for creating professional-looking multimedia. Whether you're creating a music video, a TV commercial for an up-and-coming band, or a series of videos highlighting a company's products, you can use the tools in Adobe Premiere Pro to create polished projects. Photoshop layers contain their own image data, but some of the layers in some of the earlier Photoshop versions had orientation information in only one direction. To unlock the other direction, you can use the *Auto Orient* option in the *Image* > *Adjustments* > *Auto Orient* menu. When this option is on, Photoshop will check the pixels for black and white, and it will flip the orientation of where the black and white are located. Leaving the Auto Orient option off can result in a loss of some image data.

Pixlr-o-matic is a must-have plugin for Adobe Photoshop, as it provides incredible color adjustment abilities. It is a great tool for photographers and designers who are desiring for a tool that offers immediate results and blend modes, like no other. Finally, there is Photoshop on the web, providing many of the features that Photoshop already has but on a web browser. If you can't wait until January to try it out, here's a sneak peek of the most popular features right now. Adobe is also extending Photoshop into more areas of people's lives with its announcement of new standalone apps for on-the-go vision-based editing. The new apps – designed by the same developers as the industry-leading Photoshop -- include:

- Pixel 4 Vision. Developed with leading consumer technology companies to make Photoshop easily accessible on mobile, the standalone app offers powerful editing features with optimized, retina-quality video and photo editing tools.
- Microsoft Paint Remesher. Offered as a free companion to Photoshop on Windows, the app retools the familiar Paint experience into a powerful image-editing and discovery tool.
- 3D Warehouse. The app empowers professionals and educators to map into the web's expansive collection of 3D assets.
- Edge Real-time. With this creative app, Photoshop is now available as a standalone tablet editing app in Windows.

With these powerful new tools, advanced capabilities and a ton of new features slated for release throughout 2019, Adobe is revolutionizing the way Photoshop fans can achieve bolder and more visually compelling results.

<https://zeno.fm/radio/huawei-atn910-manual-pdf> <https://zeno.fm/radio/ample-sound-ample-guitar-lp-iii-v3-0-0-win> <https://zeno.fm/radio/flipalbum-vista-pro-7-serial-number> <https://zeno.fm/radio/modaris-v7r1-crack> <https://zeno.fm/radio/pnozmulti-configurator-v9-0-0-crack-14>

Adobe is known for its top level video editing software and as a way for creatives to get results in a simple, easy to use and manage package. Now, Adobe has developed Adobe Premiere Rush to create animated web videos, special effects, transitions and titles. It is great for creating engaging presentations, podcasts, infographics, motion graphics and for creating visuals for speaking, sales and presentations easily. Over the last couple of hours I've been poring over the new Adobe Creative Cloud apps. So far I find the new Voice tool to be quite helpful in making quick edits, while the new Pattern Maker is a fun tool to play with. My real interest in these new tools has been in seeing how I can integrate these products into my workflow, and see a world of new possibilities in creating and editing photos. The Adobe Photoshop CC version provides the best user-friendly interface and great performance. It is designed by Adobe for graphic designers. **Creative Cloud.** Works better with the devices and file formats of photographers, including DSLR cameras and mobile phones. For more details on Photoshop, visit the official Adobe website. The programming language it is based on is called (Objective-C with a  $C/C++$ ). Image resolution: up to  $81,600\times81,600$  dpi. Image quality: 16-bit color 12-bit color, compressed 3-channel color.

Image size: can hold images that are anywhere from a 381 x 381 pixel images to a 9,072,000 pixel images. These are the top ten features in Photoshop CC and Elements CC. They give a brief overview of the importance of the tool in graphic design and photography. Its testimonials mark appreciation of the brand and a variety of Adobe's users. They include their favorite features on Photoshop and Elements.

[https://www.dyscalculianetwork.com/wp-content/uploads/2023/01/Adobe-Photoshop-Free-Download-](https://www.dyscalculianetwork.com/wp-content/uploads/2023/01/Adobe-Photoshop-Free-Download-2013-FULL.pdf)[2013-FULL.pdf](https://www.dyscalculianetwork.com/wp-content/uploads/2023/01/Adobe-Photoshop-Free-Download-2013-FULL.pdf)

<http://grandiosotoluca.com/?p=4316>

<http://bknews24.com/download-photoshop-cs3-portable-for-windows-10-top/>

<https://elektrobest.de/wp-content/uploads/2023/01/ualfrid.pdf>

<https://trendmicroinstall.com/2023/01/02/adobe-photoshop-free-download-bittorrent-exclusive/>

<https://astrofiz.ro/wp-content/uploads/2023/01/Free-Photoshop-Editor-Download-FULL.pdf>

<http://www.alwaysflorida.com/?p=1>

<http://socialgoodpodcast.com/wp-content/uploads/2023/01/porvale.pdf>

<https://kmtu82.org/photoshop-express-download-with-full-keygen-lifetime-release-2023/>

[http://www.landtitle.info/download-photoshop-2022-version-23-0-activation-code-incl-product-key-20](http://www.landtitle.info/download-photoshop-2022-version-23-0-activation-code-incl-product-key-2022/) [22/](http://www.landtitle.info/download-photoshop-2022-version-23-0-activation-code-incl-product-key-2022/)

<https://www.eskidiyse.com/?p=2641>

[https://agroanuncios.pe/wp-content/uploads/2023/01/Adobe\\_Photoshop\\_2022\\_\\_Download\\_License\\_Ke](https://agroanuncios.pe/wp-content/uploads/2023/01/Adobe_Photoshop_2022__Download_License_Keygen__lAtest_versIon__2022.pdf) [ygen\\_\\_lAtest\\_versIon\\_\\_2022.pdf](https://agroanuncios.pe/wp-content/uploads/2023/01/Adobe_Photoshop_2022__Download_License_Keygen__lAtest_versIon__2022.pdf)

<https://www.brakenetic.com/wp-content/uploads/yardgaun.pdf>

<https://factspt.org/wp-content/uploads/2023/01/gesdar.pdf>

<https://carmenwestfashion.com/free-photoshop-overlays-download-top/>

<https://xn--80aagyardii6h.xn--p1ai/wp-content/uploads/2023/01/hecdel.pdf>

[https://elysone.com/wp-content/uploads/2023/01/Photoshop\\_Font\\_Download\\_WORK.pdf](https://elysone.com/wp-content/uploads/2023/01/Photoshop_Font_Download_WORK.pdf)

<https://travestisvalencia.top/smoke-font-photoshop-download-upd/>

<https://shiphighline.com/face-photoshop-brushes-free-download-link/>

[https://thelacypost.com/download-adobe-photoshop-2022-version-23-2-torrent-activation-code-x32-64](https://thelacypost.com/download-adobe-photoshop-2022-version-23-2-torrent-activation-code-x32-64-2022/) [-2022/](https://thelacypost.com/download-adobe-photoshop-2022-version-23-2-torrent-activation-code-x32-64-2022/)

[https://bodhirajabs.com/adobe-photoshop-2021-version-22-0-0-download-serial-number-serial-key-ma](https://bodhirajabs.com/adobe-photoshop-2021-version-22-0-0-download-serial-number-serial-key-mac-win-2022/) [c-win-2022/](https://bodhirajabs.com/adobe-photoshop-2021-version-22-0-0-download-serial-number-serial-key-mac-win-2022/)

<https://www.residenceyaounde.com/wp-content/uploads/2023/01/lyvimich.pdf>

[https://haulingreviews.com/wp-content/uploads/2023/01/Adobe\\_Photoshop\\_2021\\_version\\_22\\_\\_Downl](https://haulingreviews.com/wp-content/uploads/2023/01/Adobe_Photoshop_2021_version_22__Download_With_Serial_Key_Windows_1011_2023.pdf) oad With Serial Key Windows 1011 2023.pdf

<https://thefrontoffice.ca/photoshop-fire-brushes-free-download-extra-quality/>

<http://businessfrontier.net/?p=2534>

[http://www.purimlabcoats.net/wp-content/uploads/2023/01/Adobe-Photoshop-2021-Version-222-With](http://www.purimlabcoats.net/wp-content/uploads/2023/01/Adobe-Photoshop-2021-Version-222-With-Full-Keygen-With-Keygen-For-Windows-x3264-Hot-202-2.pdf) [-Full-Keygen-With-Keygen-For-Windows-x3264-Hot-202-2.pdf](http://www.purimlabcoats.net/wp-content/uploads/2023/01/Adobe-Photoshop-2021-Version-222-With-Full-Keygen-With-Keygen-For-Windows-x3264-Hot-202-2.pdf)

<https://quickpro.site/wp-content/uploads/2023/01/willgit.pdf>

<https://gastro-professional.rs/?p=35816>

[https://mylegalbid.com/wp-content/uploads/2023/01/Photoshop-2021-Version-225-Download-Crack-2](https://mylegalbid.com/wp-content/uploads/2023/01/Photoshop-2021-Version-225-Download-Crack-2023.pdf) [023.pdf](https://mylegalbid.com/wp-content/uploads/2023/01/Photoshop-2021-Version-225-Download-Crack-2023.pdf)

[https://greybirdtakeswing.com/wp-content/uploads/2023/01/Photoshop\\_CC\\_2015\\_version\\_18.pdf](https://greybirdtakeswing.com/wp-content/uploads/2023/01/Photoshop_CC_2015_version_18.pdf) <https://grxgloves.com/photoshop-2022-full-version-latest-release-2022/>

[https://swisshtechnologies.com/download-adobe-photoshop-2021-version-22-4-3-serial-number-full-to](https://swisshtechnologies.com/download-adobe-photoshop-2021-version-22-4-3-serial-number-full-torrent-torrent-windows-10-11-3264bit-updated-2023/) [rrent-torrent-windows-10-11-3264bit-updated-2023/](https://swisshtechnologies.com/download-adobe-photoshop-2021-version-22-4-3-serial-number-full-torrent-torrent-windows-10-11-3264bit-updated-2023/)

[https://holiday-gift-ideas.com/download-free-adobe-photoshop-2022-version-23-0-1-activation-code-wi](https://holiday-gift-ideas.com/download-free-adobe-photoshop-2022-version-23-0-1-activation-code-with-keygen-with-serial-key-pc-windows-3264bit-2023/) [th-keygen-with-serial-key-pc-windows-3264bit-2023/](https://holiday-gift-ideas.com/download-free-adobe-photoshop-2022-version-23-0-1-activation-code-with-keygen-with-serial-key-pc-windows-3264bit-2023/)

<https://sc-designgroup.com/wp-content/uploads/2023/01/Photoshop-Cc-Lite-Download-LINK.pdf> [https://thecryptobee.com/download-photoshop-cs5-with-serial-key-with-full-keygen-windows-3264bit-](https://thecryptobee.com/download-photoshop-cs5-with-serial-key-with-full-keygen-windows-3264bit-2023/)[2023/](https://thecryptobee.com/download-photoshop-cs5-with-serial-key-with-full-keygen-windows-3264bit-2023/)

[https://brandyallen.com/2023/01/02/adobe-photoshop-cc-2014-with-key-free-license-key-3264bit-202](https://brandyallen.com/2023/01/02/adobe-photoshop-cc-2014-with-key-free-license-key-3264bit-2023/) [3/](https://brandyallen.com/2023/01/02/adobe-photoshop-cc-2014-with-key-free-license-key-3264bit-2023/)

<http://cubaricosworld.com/wp-content/uploads/2023/01/beltfaye.pdf> [https://boucanier.ca/wp-content/uploads/2023/01/Download-free-Photoshop-2021-Version-225-Keyge](https://boucanier.ca/wp-content/uploads/2023/01/Download-free-Photoshop-2021-Version-225-Keygen-Full-Version-License-Code-Keygen-64-Bits-.pdf) [n-Full-Version-License-Code-Keygen-64-Bits-.pdf](https://boucanier.ca/wp-content/uploads/2023/01/Download-free-Photoshop-2021-Version-225-Keygen-Full-Version-License-Code-Keygen-64-Bits-.pdf)

## <http://texocommunications.com/?p=251076> <https://acid-reflux-blog.com/download-photoshop-34-bit-top.html>

You might not need to pay a penny to access its massive feature set, but with over 300 features and a complex learning curve, Photoshop is a bastion of graphic design power and can contain any visual artifact you throw at it. Elements, which represents most of the features of the full-fat Photoshop package, is aimed at both novices and pros, so if Elements can float your boat, give it a try. You can also check out the How To Design a Rocket Ship Template tutorial to learn how to create your own. **Adobe Photoshop –** If you run Windows, then Adobe Photoshop is something you're already familiar with. If you're wondering how you can make your watermark a custom size in Photoshop, check out this tutorial. **How to Create a Custom Size Watermark in Photoshop** The Elements screen is not exactly a powerhouse with its own dock space or file management, but its "Photoshop without the hassle" mantra is a powerful one. The Elements screen has a clean design that is suited for quickly working on images and it even has a sidebar that can show you related content cleverly built right in. With Elements, the learning curve is not an issue as the interface is full of simple tools and easyto-use functions. You don't even need any pre-requisites aside from an internet connection. Now there is an exclusive access to the latest update for the Adobe Photoshop CC, one of the best photo editing software specialties. Many users are inquisitive to know and discover about the new features. Adobe's 2018 release added many features to the software. These new features provide the users new and improved functionalities. The upgrade has made many additional tools and some new features.